# R-code for Chapter 7: Parameter estimation in simplified regular vine copulas

*Claudia Czado*

*01 March, 2019*

# **Contents**

#### **[Required R-packages](#page-0-0) 1**

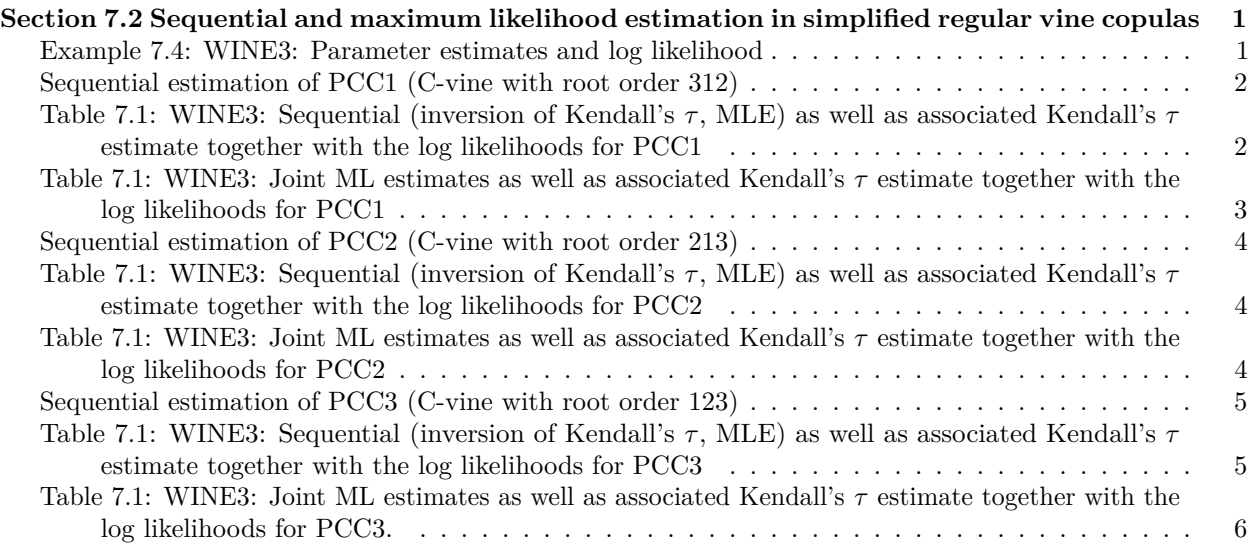

# <span id="page-0-0"></span>**Required R-packages**

• VineCopula

• rafalib

# <span id="page-0-1"></span>**Section 7.2 Sequential and maximum likelihood estimation in simplified regular vine copulas**

<span id="page-0-2"></span>**Example 7.4: WINE3: Parameter estimates and log likelihood**

**Read in data and set column names**

```
reddata<-read.csv(file="winequality-red.csv",sep=";")
n<-length(reddata[,1])
colnames(reddata)<-c("acf","acv","acc","sugar","clor","sf","st","den","ph","sp","alc","quality")
acf<-reddata[,1]
acv<-reddata[,2]
acc<-reddata[,3]
```
**Transform original data to copula data (udata) using ranks and then to marginal normalized data (zdata)**

```
udata<-reddata
zdata<-reddata
for(i in 1:12){
udata[,i]<-rank(reddata[,i])/(n+1)
zdata[,i]<-qnorm(udata[,i])
}
wine3<-udata[,1:3]
```
**Setting copula parameters using empirical pairwise Kendall's** *τ* **'s and the copula families chosen in Example 4.3**

```
theta.acfacv<-BiCopTau2Par(34,cor(acf,acv,method="kendall"))
theta.acfacc<-BiCopTau2Par(4,cor(acf,acc,method="kendall"))
theta.acvacc<-BiCopTau2Par(5,cor(acv,acc,method="kendall"))
theta<-c(theta.acfacv,theta.acfacc,theta.acvacc)
```
#### <span id="page-1-0"></span>**Sequential estimation of PCC1 (C-vine with root order 312)**

- $1,2,3=$ acf,acv,acc
- want to fit vine with pair copulas  $c13,c23,c12;3$
- c13 Gumbel (family=4) using original data
- c23 Frank (family=5) using original data
- 12;3 Gaussian (family=1) using pseudo obs.
- corresponds to D-vine with order 132 (acf-acc-acv)

**Create pseudo observations for c12;3 and find copula parameter using inversion of Kendall's** *τ*

```
options(digits=2)
h13<-BiCopHfunc(udata[,1],udata[,3],family=4,par=theta.acfacc)$hfunc2
h23<-BiCopHfunc(udata[,2],udata[,3],family=5,par=theta.acvacc)$hfunc2
theta.12.3<-BiCopTau2Par(1,cor(h13,h23,method="kendall"))
h12<-BiCopHfunc(udata[,1],udata[,2],family=34,par=theta.acfacv)$hfunc2
h32<-BiCopHfunc(udata[,3],udata[,2],family=5,par=theta.acvacc)$hfunc2
theta.13.2<-BiCopTau2Par(4,cor(h12,h32,method="kendall"))
h21<-BiCopHfunc(udata[,2],udata[,1],family=34,par=theta.acfacv)$hfunc2
h31<-BiCopHfunc(udata[,3],udata[,1],family=4,par=theta.acfacc)$hfunc2
theta.23.1<-BiCopTau2Par(5,cor(h21,h31,method="kendall"))
```
<span id="page-1-1"></span>**Table 7.1: WINE3: Sequential (inversion of Kendall's** *τ***, MLE) as well as associated Kendall's** *τ* **estimate together with the log likelihoods for PCC1**

```
options(digits=2)
fam=c(4,5,1)
theta12=theta[1]
theta13=theta[2]
```

```
theta23=theta[3]
theta312<-c(theta13,theta23,theta.12.3)
RVM1<-C2RVine(order=c(3,1,2),family = fam,par=theta312)
fam.name<-c(BiCopName(4),BiCopName(5),BiCopName(1))
#pair.name<-c("(acf,acc)","(acv,acc)","(acf,acv;acc)")
r3.itau.seq.pcc1<-RVineSeqEst(wine3,RVM1,method="itau")
r3.mle.seq.pcc1<-RVineSeqEst(wine3,RVM1,method="mle")
options(digits=5)
summary(r3.itau.seq.pcc1)
```

```
## tree edge | family cop par par2 | tau utd ltd
## ----------------------------------------------------------
## 1 3,2 | 5 F -4.57 0.00 | -0.43 - -
## 3,1 | 4 G 1.94 0.00 | 0.48 0.57 -
## 2 1,2;3 | 1 N 0.20 0.00 | 0.13 - -
## ---
## type: C-vine logLik: 807.88 AIC: -1609.8 BIC: -1593.6
## ---
## 1 <-> acf, 2 <-> acv, 3 <-> acc
```
**summary**(r3.mle.seq.pcc1)

```
## tree edge | family cop par par2 | tau utd ltd
## ----------------------------------------------------------
## 1 3,2 | 5 F -4.44 0.00 | -0.42 - -
## 3,1 | 4 G 1.80 0.00 | 0.44 0.53 -
## 2 1,2;3 | 1 N 0.17 0.00 | 0.11 - -
## ---
## type: C-vine logLik: 816.83 AIC: -1627.7 BIC: -1611.5
## ---
## 1 <-> acf, 2 <-> acv, 3 <-> acc
```
## <span id="page-2-0"></span>**Table 7.1: WINE3: Joint ML estimates as well as associated Kendall's** *τ* **estimate together with the log likelihoods for PCC1**

This is also reported in Table 7.2 for PCC1

```
options(digits=5)
r3.mle.pcc1<-RVineMLE(wine3,RVM1,se=TRUE)
## iter 10 value -816.862869
```

```
## final value -816.915732
## converged
```

```
summary(r3.mle.pcc1$RVM)
```

```
## tree edge | family cop par par2 | tau utd ltd
## -----------------------------------------------------------------
## 1 3,2 | 5 F -4.51 (0.18) - | -0.42 - -
## 3,1 | 4 G 1.80 (0.04) - | 0.44 0.53 -
## 2 1,2;3 | 1 N 0.17 (0.02) - | 0.11 - -
## ---
## type: C-vine logLik: 816.92 AIC: -1627.8 BIC: -1611.7
```
#### <span id="page-3-0"></span>**Sequential estimation of PCC2 (C-vine with root order 213)**

*D-vine with order 123 (acf-acv-acc)* 1=acf 2=acv 3=acc *pair copulas: c12, c23, c13;2* want to fit vine with pair copulas c12,c23,c13;2 + c13 rotated 270 degree Gumbel (family=34) using original data + c23 Frank  $(\text{family}=5)$  using original data  $+$  c12;3 Gumbel (family=4) using pseudo obs.

<span id="page-3-1"></span>**Table 7.1: WINE3: Sequential (inversion of Kendall's** *τ***, MLE) as well as associated Kendall's** *τ* **estimate together with the log likelihoods for PCC2**

```
fam=c(34,5,4)
theta213<-c(theta12,theta23,theta.13.2)
RWM2 = C2RVine(order=c(2,1,3), family = fam, par=theta213)
r3.itau.seq.pcc2<-RVineSeqEst(wine3,RVM2,method="itau")
r3.mle.seq.pcc2<-RVineSeqEst(wine3,RVM2,method="mle")
options(digits=5)
summary(r3.itau.seq.pcc2)
## tree edge | family cop par par2 | tau utd ltd
## -----------------------------------------------------------
\# 1 2,3 | 5 F -4.57 0.00 | -0.43
## 2,1 | 34 G270 -1.23 0.00 | -0.19 - -
## 2 1,3;2 | 4 G 1.82 0.00 | 0.45 0.54 -
## ---
## type: C-vine logLik: 763.93 AIC: -1521.9 BIC: -1505.7
## ---
## 1 \le -\frac{1}{2} acf, 2 \le -\frac{1}{2} acv, 3 \le -\frac{1}{2} acc
summary(r3.mle.seq.pcc2)
## tree edge | family cop par par2 | tau utd ltd
## -----------------------------------------------------------
\# 1 2,3 | 5 F -4.44 0.00 | -0.42
\# 2,1 | 34 G270 -1.15 0.00 | -0.13 - -
\# 2 1,3;2 | 4 G 1.70 0.00 | 0.41 0.50
## ---
## type: C-vine logLik: 763.43 AIC: -1520.9 BIC: -1504.7
## ---
## 1 <-> acf, 2 <-> acv, 3 <-> acc
```
<span id="page-3-2"></span>**Table 7.1: WINE3: Joint ML estimates as well as associated Kendall's** *τ* **estimate together with the log likelihoods for PCC2**

This is also reported in Table 7.2 for PCC2 **options**(digits=5) r3.mle.pcc2<-**RVineMLE**(wine3,RVM2,se=TRUE) ## final value -772.584081 ## converged **summary**(r3.mle.pcc2**\$**RVM) ## tree edge | family cop par par2 | tau utd ltd ## ------------------------------------------------------------------

 $\#$  1 2,3 | 5 F -4.14 (0.17) - | -0.40  $\#$   $\#$  2,1 | 34 G270 -1.20 (0.02) - | -0.16 - $\#$   $\#$  2 1,3;2 | 4 G 1.73 (0.04) - | 0.42 0.51 ## --- ## type: C-vine logLik: 772.58 AIC: -1539.2 BIC: -1523

### <span id="page-4-0"></span>**Sequential estimation of PCC3 (C-vine with root order 123)**

- D-vine with order 123 (acf-acv-acc)
- 1= $\arct{a}$  2= $\arct{a}$  3= $\arct{a}$
- pair copulas:  $c12$ ,  $c13$ ,  $c23$ ; 1
- want to fit vine with pair copulas  $c12, c13, c23;1$
- c12 rotated 270 degree Gumbel (family=34) using original data
- c13 Gumbel (family=4) using original data
- $c23:1$  Frank (family=5) using pseudo obs.

## <span id="page-4-1"></span>**Table 7.1: WINE3: Sequential (inversion of Kendall's** *τ***, MLE) as well as associated Kendall's** *τ* **estimate together with the log likelihoods for PCC3**

```
fam=c(34,4,5)
fam.name<-c(BiCopName(34),BiCopName(5),BiCopName(4))
theta123<-c(theta12,theta13,theta.23.1)
RVM3<-C2RVine(order=c(1,2,3),family = fam,par=theta123)
r3.itau.seq.pcc3<-RVineSeqEst(wine3,RVM3,method="itau")
r3.mle.seq.pcc3<-RVineSeqEst(wine3,RVM3,method="mle")
options(digits=5)
summary(r3.itau.seq.pcc3)
## tree edge | family cop par par2 | tau utd ltd
## -----------------------------------------------------------
## 1 1,3 | 4 G 1.94 0.00 | 0.48 0.57 -
\# 1,2 | 34 G270 -1.23 0.00 | -0.19
\# 2 2,3;1 | 5 F -4.01 0.00 | -0.39
## ---
## type: C-vine logLik: 770.27 AIC: -1534.5 BIC: -1518.4
## ---
## 1 \le -\frac{1}{2} acf, 2 \le -\frac{1}{2} acv, 3 \le -\frac{1}{2} acc
summary(r3.mle.seq.pcc3)
## tree edge | family cop par par2 | tau utd ltd
## -----------------------------------------------------------
## 1 1,3 | 4 G 1.80 0.00 | 0.44 0.53 -
## 1,2 | 34 G270 -1.18 0.00 | -0.15
## 2 2,3;1 | 5 F -4.11 0.00 | -0.40 - -
## ---
## type: C-vine logLik: 784.05 AIC: -1562.1 BIC: -1546
## ---
## 1 <-> acf, 2 <-> acv, 3 <-> acc
```
# <span id="page-5-0"></span>**Table 7.1: WINE3: Joint ML estimates as well as associated Kendall's** *τ* **estimate together with the log likelihoods for PCC3.**

This is also reported in Table 7.2 for PCC3

```
options(digits=5)
r3.mle.pcc3<-RVineMLE(wine3,RVM3,se=TRUE)
## iter 10 value -785.719881
## final value -785.719919
## converged
summary(r3.mle.pcc3$RVM)
## tree edge | family cop par par2 | tau utd ltd
## ------------------------------------------------------------------
## 1 1,3 | 4 G 1.74 (0.04) - | 0.42 0.51 -
## 1,2 | 34 G270 -1.17 (0.02) - | -0.14 - -<br>## 2 2,3;1 | 5 F -4.20 (0.18) - | -0.40 - -
\# 2 2,3;1 | 5 F -4.20 (0.18) - | -0.40 - -
## ---
## type: C-vine logLik: 785.72 AIC: -1565.4 BIC: -1549.3
```